## Package 'ggsurvfit'

August 27, 2022

<span id="page-0-0"></span>Title Easy and Flexible Time-to-Event Figures

Version 0.1.0

Description Ease the creation of time-to-event (i.e. survival) endpoint figures. The modular functions create figures ready for publication. Each of the functions that add to or modify the figure are written as proper 'ggplot2' geoms or stat methods, allowing the functions from this package to be combined with any function or customization from 'ggplot2' and other 'ggplot2' extension packages.

License MIT + file LICENSE

URL <https://github.com/ddsjoberg/ggsurvfit>,

<http://www.danieldsjoberg.com/ggsurvfit/>

BugReports <https://github.com/ddsjoberg/ggsurvfit/issues>

#### Depends  $R$  ( $> = 3.5$ )

**Imports** broom ( $> = 1.0.0$ ), cli ( $> = 3.0.0$ ), dplyr ( $> = 1.0.0$ ), ggplot2  $(>= 3.3.0)$ , gtable, patchwork, rlang  $(>= 1.0.0)$ , survival  $(>= 1.0.0)$  $3.4-0$ ), tidyr ( $>= 1.0.0$ )

Suggests covr, glue, knitr, rmarkdown, scales, spelling, testthat (>= 3.0.0), tidycmprsk, vdiffr (>= 1.0.0)

VignetteBuilder knitr

Config/testthat/edition 3

Encoding UTF-8

Language en-US

LazyData true

RoxygenNote 7.2.1

NeedsCompilation no

Author Daniel D. Sjoberg [aut, cre, cph]

```
(<https://orcid.org/0000-0003-0862-2018>),
Mark Baillie [aut]
```
Maintainer Daniel D. Sjoberg <danield.sjoberg@gmail.com>

Repository CRAN

Date/Publication 2022-08-27 15:10:02 UTC

### <span id="page-1-0"></span>R topics documented:

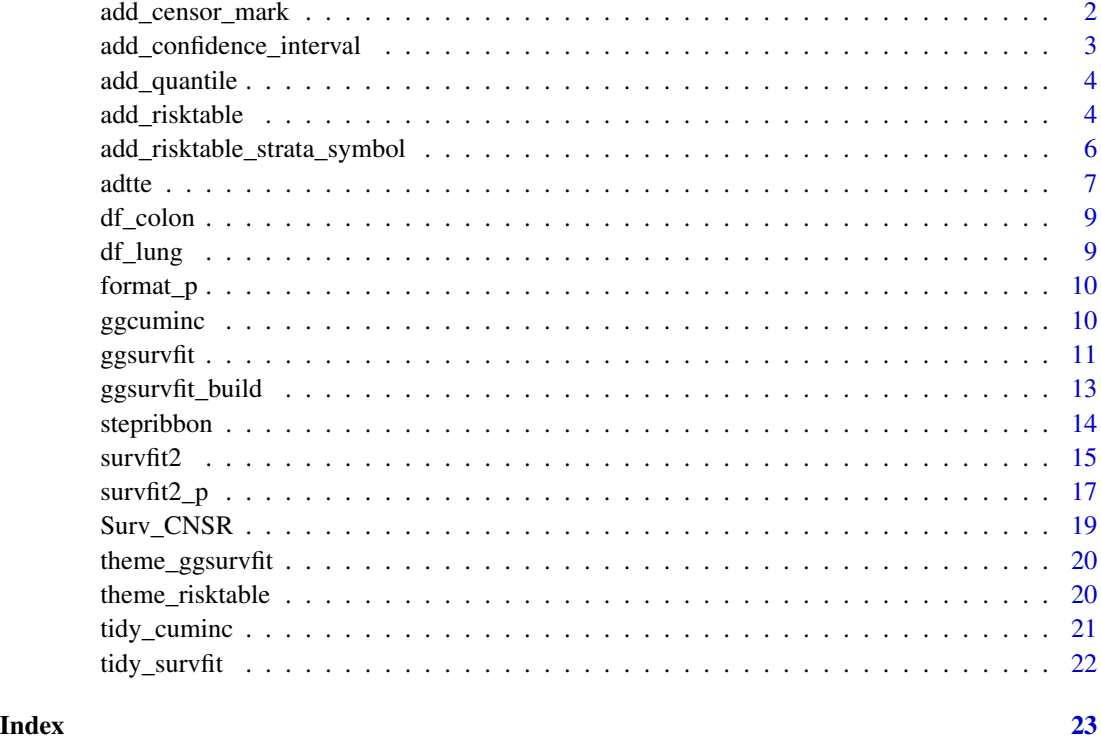

add\_censor\_mark *Add Censor Marking*

### Description

Add a marking on the figure to represent the time an observations was censored.

#### Usage

```
add_censor_mark(...)
```
#### Arguments

... arguments passed to passed to ggplot2:: geom\_point(...) with defaults shape  $= 3$  and size  $= 2$ 

#### Value

a ggplot2 figure

#### <span id="page-2-0"></span>add\_confidence\_interval 3

#### Examples

```
survfit2(Surv(time, status) ~ 1, data = df_lung) %>%
  ggsurvfit() +
  add_confidence_interval() +
  add_censor_mark()
```
add\_confidence\_interval

*Add Confidence Interval*

#### Description

Add a confidence interval represented by either a ribbon or lines.

#### Usage

```
add_confidence_interval(type = c("ribbon", "lines"), ...)
```
### Arguments

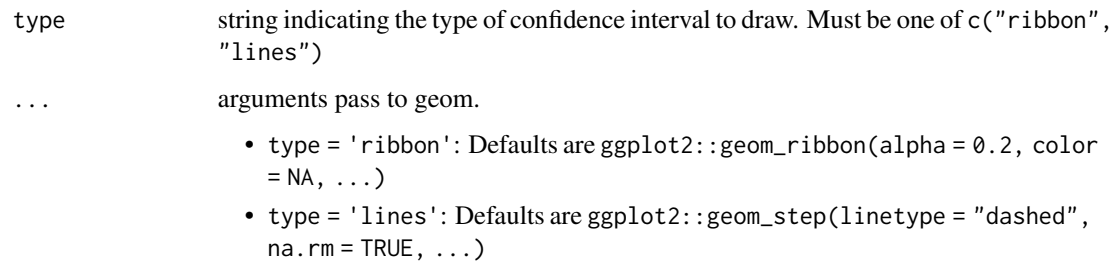

#### Value

a ggplot2 figure

```
survfit2(Surv(time, status) ~ sex, data = df_lung) %>%
 ggsurvfit() +
 add_confidence_interval()
survfit2(Surv(time, status) ~ 1, data = df_lung) %>%
 ggsurvfit() +
 add_confidence_interval(type = "lines")
```
<span id="page-3-0"></span>

Add quantile information annotated on to the plot.

#### Usage

```
add\_quantile(y\_value = 0.5, ...)
```
#### Arguments

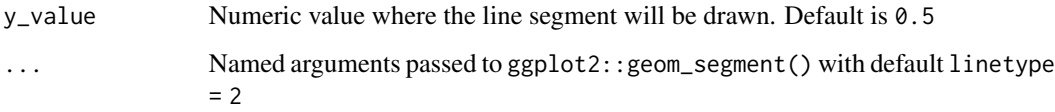

#### Value

a ggplot2 figure

#### Examples

```
survfit2(Surv(time, status) ~ sex, data = df_lung) %>%
 ggsurvfit() +
 add_quantile(linetype = 2)
survfit2(Surv(time, status) ~ 1, data = df_lung) %>%
 ggsurvfit() +
 add_quantile(linetype = 2) +
 add\_quantile(y\_value = 0.9, linetype = 3)
```
add\_risktable *Add risk table*

#### Description

Add risk tables below the plot showing the number at risk, events observed, and number of censored observations.

#### add\_risktable 5

#### Usage

```
add_risktable(
  times = NULL,
  risktable_stats = c("n.risk", "cum.event"),
  risktable_group = c("auto", "strata", "risktable_stats"),
  risktable_height = NULL,
  stats_label = NULL,
  combine_groups = FALSE,
  theme = theme_risktable_default(),
  ...
)
```

```
Arguments
```

```
times numeric vector of times where risk table values will be placed. Default are
                 the times shown on the x-axis. The times passed here will not modify the
                 tick marks shown on the figure. To modify which tick marks are shown, use
                 ggplot2::scale_x_continuous(breaks=).
risktable_stats
                 character vector of statistics to show in the risk table. Must be one or more of
                 c("n.risk", "cum.event", "cum.censor", "n.event", "n.censor"). De-
                 fault is c("n.risk", "cum.event").
                   • "n.risk" Number of patients at risk
                   • "cum.event" Cumulative number of observed events
                    • "cum.censor" Cumulative number of censored observations
                    • "n.event" Number of events in time interval
                   • "n.censor" Number of censored observations in time interval
risktable_group
                 String indicating the grouping variable for the risk tables. Default is "auto" and
                 will select "strata" or "risktable_stats" based on context.
                    • "strata" groups the risk tables per stratum when present.
                    • "risktable_stats" groups the risk tables per risktable_stats.
risktable_height
                 A numeric value between 0 and 1 indicates the proportion of the final plot the
                 risk table will occupy.
stats_label named vector or list of custom labels. Names are the statistics from risktable_stats=
                 and the value is the custom label.
combine_groups logical indicating whether to combine the statistics in the risk table across groups.
                 Default is FALSE
theme A risk table theme. Default is theme_risktable_default()
... arguments passed to ggplot2::geom_text(...). Pass arguments like, size =
                 3 to increase the size of the statistics presented in the table.
```
#### Value

a ggplot2 figure

#### <span id="page-5-0"></span>Competing Risks

The ggcuminc() can plot multiple competing events. The "cum.event" and "n.event" statistics are the sum of all events across outcomes *shown on the plot*.

#### Examples

```
library(ggplot2)
p \leq -df_lung %>%
  survfit2(Surv(time, status) ~ sex, data = .) %>%
  ggsurvfit() +
  add_censor_mark() +
  add_confidence_interval()
p + add_risktable()
p +add_risktable(
   risktable_stats = c("n.risk", "cum.event"),
   stats_label = list(
      cum.event = "Cumulative Observed Events",
      n.risk = "Number at Risk"
   ),
   risktable_group = "strata",
  )
p +
  add_risktable(
   risktable_stats = c("n.risk", "cum.event"),
    combine_groups = TRUE
  )
```
add\_risktable\_strata\_symbol *Use Symbol for Strata in Risk Table*

#### Description

Replace the stratum level names with a color symbol in the risk tables. Use this function when stratum level names are long.

#### Usage

```
add_risktable_strata_symbol(
  symbol1 = NULL,size = 15,
  face = "bold",
  vjust = 0.3,
```
<span id="page-6-0"></span>adtte and the *7* and 7 and 7 and 7 and 7 and 7 and 7 and 7 and 7 and 7 and 7 and 7 and 7 and 7 and 7 and 7 and 7 and 7 and 7 and 7 and 7 and 7 and 7 and 7 and 7 and 7 and 7 and 7 and 7 and 7 and 7 and 7 and 7 and 7 and 7

... )

#### Arguments

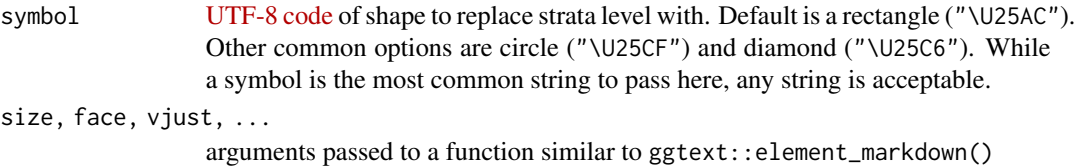

#### Value

a ggplot2 figure

#### Examples

```
p \leq -survfit2(Surv(time, status) ~ sex, data = df_lung) %>%
 ggsurvfit(size = 1) +
 add_confidence_interval() +
 add_risktable(risktable_group = "risktable_stats")
 p + add_risktable_strata_symbol()
 p + add_risktable_strata_symbol(symbol = "\U25CF")
```
adtte *Example phase III clinical trial data set*

#### **Description**

Background The example simulated data set is based on large phase III clinical trials in breast cancer such as the ALTTO trial <https://ascopubs.org/doi/pdf/10.1200/JCO.2015.62.1797>. The example "trial" aims to determine if a combination of two therapies tablemab (T) plus vismab (V) improves outcomes for metastatic human epidermal growth factor 2–positive breast cancer and increases the pathologic complete response in the neoadjuvant setting (i.e. treatment given as a first step to shrink a tumor before the main treatment or surgery).

#### Usage

adtte

#### Format

The data set contains the following variables:

STUDYID The study identifier. A code unique to the clinical trial SUBJID subject identifier. Numeric ID unique to each patient

USUBJID unique subject identifier. Text ID combining study and patient IDs

AGE age at randomisation (years)

**STR01** Hormone receptor status at randomisation

**STR01N** Hormone receptor positive (Numeric)

STR01L Hormone receptor positive (Long format)

**STR02** Prior Radiotherapy at randomisation

**STR02N** Prior Radiotherapy at randomisation (Numeric)

STR02L Prior Radiotherapy at randomisation (Long format)

TRT01P Planned treatment assigned at randomisation

TRT01PN Planned treatment assigned at randomisation (Numeric)

PARAM Analysis parameter: Progression free survival

PARAMCD Analysis parameter code

AVAL Analysis value (time to event (years)

**CNSR** Censoring  $(0 = Event, 1 = Censored)$ 

EVNTDESC Event description

CNSDTDSC Censoring description

DCTREAS Discontinuation from study reason

#### Details

The trial has four treatment arms, patients with centrally confirmed human epidermal growth factor 2-positive early breast cancer were randomly assigned to 1 year of adjuvant therapy with V, T, their sequence (T to V), or their combination (T+V) for 52 weeks.

The primary end point was progression-free survival (PFS) as defined by Cancer.gov: '"the length of time during and after the treatment of a disease, such as cancer, that a patient lives with the disease but it does not get worse. In a clinical trial, measuring the progression-free survival is one way to see how well a new treatment works"'.

A number of baseline measurements (taken at randomization) are also included such as age, hormone receptor status and prior radiotherapy treatment.

Additional details on reasons for study discontinuation and censoring event description are also included.

The data set adopts an abridged version of the CDISC ADaM ADTTE time to event data model. See here for more info on CDISC ADaM data standards [https://www.cdisc.org/standards/](https://www.cdisc.org/standards/foundational/adam) [foundational/adam](https://www.cdisc.org/standards/foundational/adam) and specifically the ADTTE time to event data model here [https://www.](https://www.cdisc.org/standards/foundational/adam/adam-basic-data-structure-bds-time-event-tte-analyses-v1-0) [cdisc.org/standards/foundational/adam/adam-basic-data-structure-bds-time-event-tte-analyses-v1-0](https://www.cdisc.org/standards/foundational/adam/adam-basic-data-structure-bds-time-event-tte-analyses-v1-0).

#### Source

<https://github.com/VIS-SIG/Wonderful-Wednesdays/tree/master/data/2020/2020-04-08>

<span id="page-8-0"></span>

This is a copy of the colon data set exported by the survival package. This data set, however, has column labels, numeric categorical variables are now factors with assigned levels, and we only include the recurrence outcome.

#### Usage

df\_colon

#### Format

An object of class tbl\_df (inherits from tbl, data.frame) with 929 rows and 14 columns.

df\_lung *Formatted Copy of* survival::lung

#### Description

This is a copy of the lung data set exported by the survival package. This data set, however, has column labels and numeric categorical variables are now factors with assigned levels.

#### Usage

df\_lung

#### Format

An object of class tbl\_df (inherits from tbl, data.frame) with 228 rows and 10 columns.

<span id="page-9-0"></span>

Round and format p-values

#### Usage

format\_ $p(x,$  digits = 1)

#### Arguments

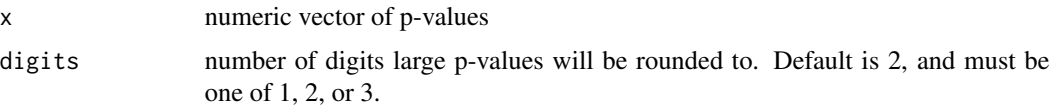

#### Value

a string

#### Examples

```
p_vec <- c(0.00001, 0.01111, 0.0500000, 0.15, 0.99999)
format_p(p_vec)
format_p(p_vec, 2)
format_p(p_vec, 3)
```
ggcuminc *Plot Cumulative Incidence*

### Description

Plot a cumulative incidence object created with tidycmprsk:: cuminc().

#### Usage

```
ggcuminc(
  x,
  outcome = NULL,
  linetype_aes = FALSE,
  theme = theme_ggsurvfit_default(),
  ...
\mathcal{L}
```
#### <span id="page-10-0"></span>ggsurvfit to the contract of the contract of the contract of the contract of the contract of the contract of the contract of the contract of the contract of the contract of the contract of the contract of the contract of t

#### Arguments

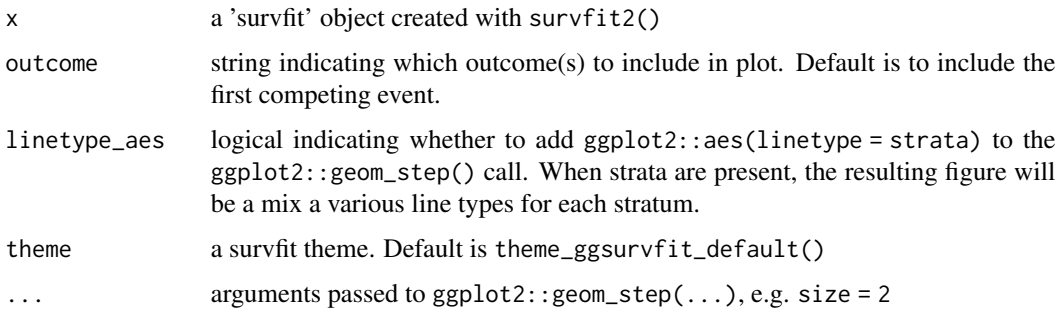

#### Value

a ggplot2 figure

#### Examples

library(tidycmprsk)

```
cuminc(Surv(ttdeath, death_cr) ~ trt, trial) %>%
  ggcuminc(outcome = "death from cancer") +
  add_confidence_interval() +
  add_risktable()
cuminc(Surv(ttdeath, death_cr) ~ trt, trial) %>%
  ggcuminc(outcome = c("death from cancer", "death other causes")) +
  add_risktable()
```
ggsurvfit *Plot Survival Probability*

#### Description

Plot survival probabilities (and other transformations) using the results from survfit2() or survival::survfit(); although, we recommend the former to have the best experience with the ggsurvfit package.

#### Usage

```
ggsurvfit(
  x,
  type = "survival",
  linetype_aes = FALSE,
  theme = theme_ggsurvfit_default(),
  ...
)
```
#### Arguments

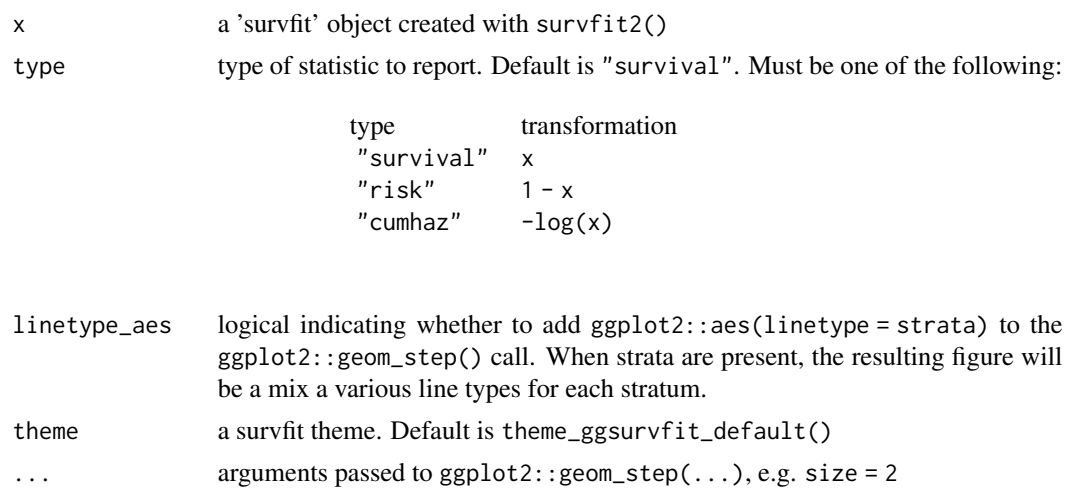

#### Value

a ggplot2 figure

#### Details

This function creates a ggplot figure from the 'survfit' object. To better understand how to modify the figure, review the simplified code used internally:

```
survfit2(Surv(time, status) ~ sex, data = df_lung) %>%
  tidy_survfit() %>%
 ggplot(aes(x = time, y = estimate, ymin = conf.low, ymax = conf.low,
            color = strata, fill = strata) +
  geom_step()
```

```
# Default publication ready plot
survfit2(Surv(time, status) ~ sex, data = df_lung) %>%
 ggsurvfit()
# Changing statistic type
survfit2(Surv(time, status) ~ sex, data = df_lung) %>%
 ggsurvfit(type = "cumhaz")
# Configuring KM line type to vary by strata
survfit2(Surv(time, status) ~ sex, data = df_lung) %>%
 ggsurvfit(linetype_aes = TRUE)
# Customizing the plot to your needs
survfit2(Surv(time, status) ~ 1, data = df_lung) %>%
 ggsurvfit() +
```
#### <span id="page-12-0"></span>ggsurvfit\_build 13

```
add_censor_mark() +
add_confidence_interval() +
add_quantile() +
add_risktable()
```
ggsurvfit\_build *Build 'ggsurvfit' Object*

#### Description

Function takes an object created with ggsurvfit() or ggcuminc() and prepares the plot for printing. If a plot also has a risk table, this function will build the risk table plots and return them either as list of plots or combined using patchwork::wrap\_plots().

#### Usage

```
ggsurvfit_build(x, combine_plots = FALSE)
```
#### Arguments

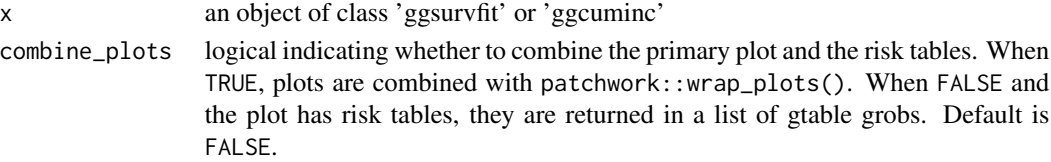

#### Value

a list of ggplot2 objects or a single ggplot2 object

```
# construct plot
p \leq -survfit2(Surv(time, status) ~ surg, df_colon) %>%
 ggsurvfit() +
 add_risktable() +
 ggplot2::scale_y_{continuous}(limits = c(0, 1))# build plots
built_p <- ggsurvfit_build(p)
# combine plots
patchwork::wrap_plots(
 built_p[[1]],
 built_p[[2]],
 built_p[[3]],
 ncol = 1,
 heights = c(0.70, 0.15, 0.15)
)
```
<span id="page-13-0"></span>

Provides stairstep values for ribbon plots

#### Usage

```
stat_stepribbon(
 mapping = NULL,
 data = NULL,
 geom = "ribbon",
 position = "identity",
 na.rm = FALSE,
 show.legend = NA,
 inherit.aes = TRUE,
 direction = "hv",
  ...
)
```
StatStepribbon

#### Arguments

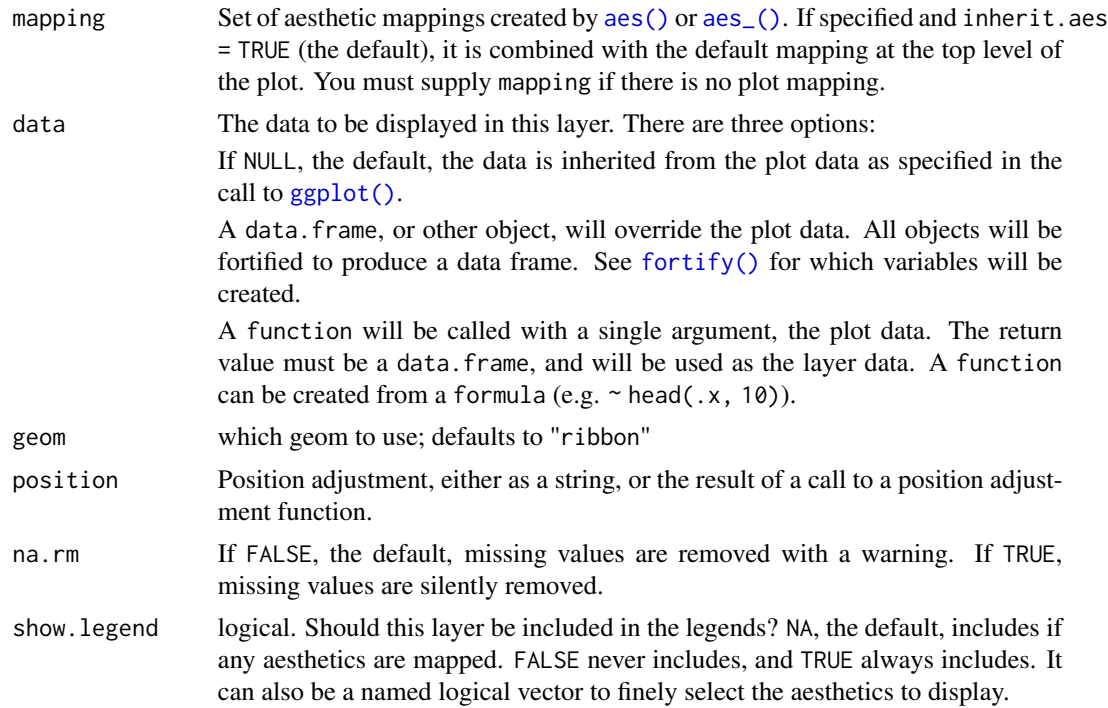

#### <span id="page-14-0"></span> $surrfit2$  15

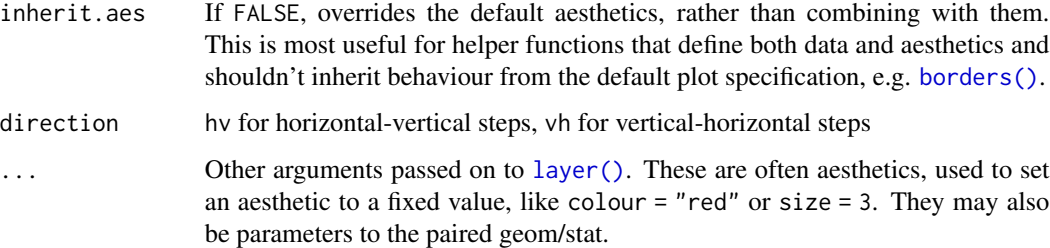

#### Format

An object of class StatStepRibbon (inherits from Stat, ggproto, gg) of length 3.

#### Value

a ggplot2 figure

#### References

<https://groups.google.com/forum/?fromgroups=#!topic/ggplot2/9cFWHaH1CPs>

#### Examples

```
library(ggplot2)
survfit(Surv(time, status) \sim 1, data = df_lung) %>%
 survival::survfit0() %>%
 broom::tidy() %>%
 ggplot(aes(x = time, y = estimate, ymin = conf.lower) +
 geom_step() +
 geom\_ribbon(stat = "stepribbon", alpha = 0.2)
```
survfit2 *Create survival curves*

#### Description

Simple wrapper for survival::survfit.formula() except the environment is also included in the returned object.

Use this function with all other functions in this package to ensure all elements are calculable.

#### Usage

survfit2(formula, ...)

#### <span id="page-15-0"></span>Arguments

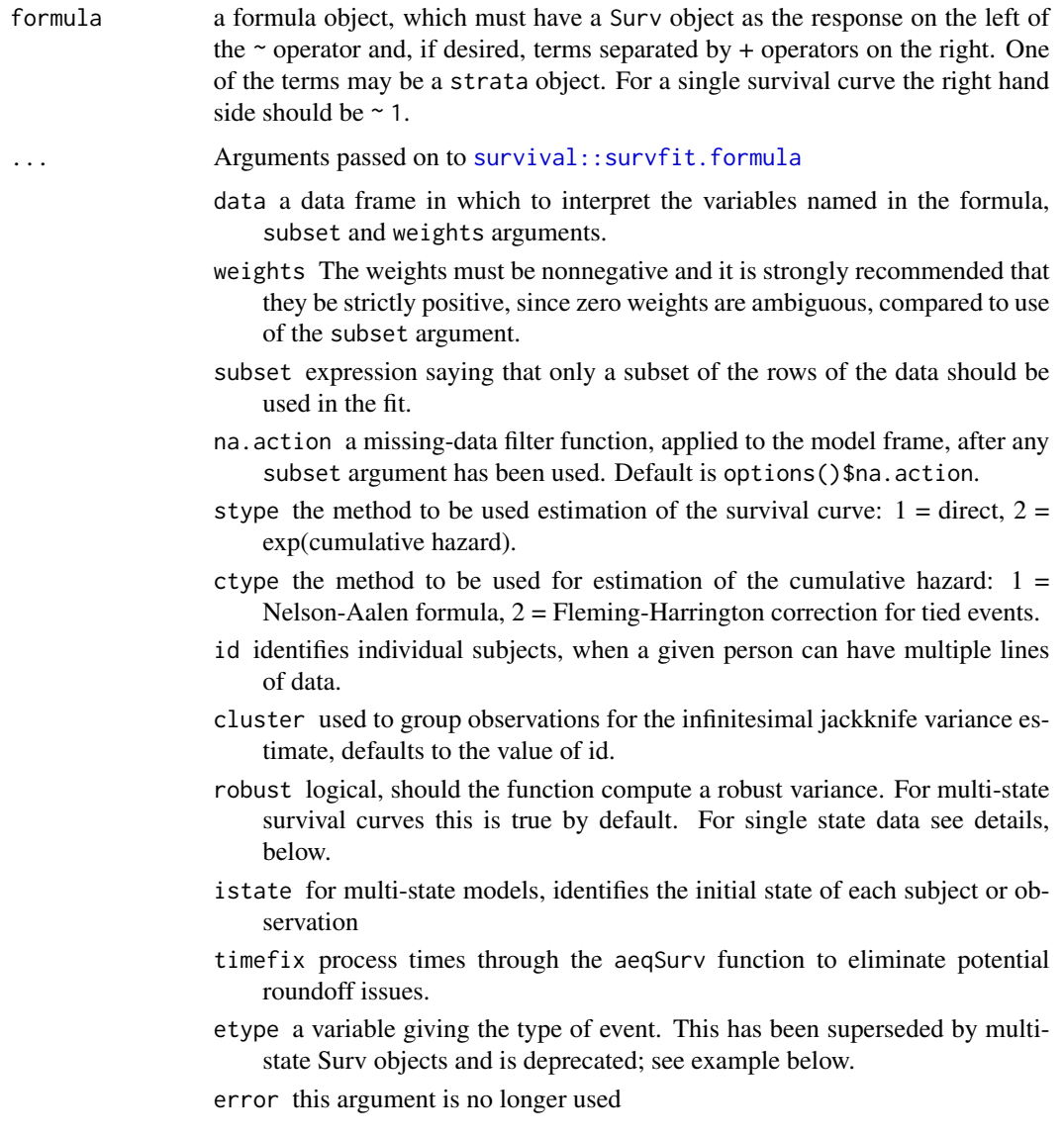

#### Value

survfit2 object

survfit2() vs survfit()

Both functions have identical inputs, so why do we need survfit2()?

The *only* difference between survfit2() and survival::survfit() is that the former tracks the environment from which the call to the function was made.

The definition of survfit2() is unremarkably simple:

#### <span id="page-16-0"></span> $\text{survfit2\_}p$  17

```
survfit2 <- function(formula, ...) {
  # construct survfit object
  survfit <- survival::survfit(formula, ...)
  # add the environment
  survfit$.Environment = rlang::current_env()
  # add class and return
  class(survfit) <- c("survfit2", "survfit")
  survfit
}
```
The environment is needed to ensure the survfit call can be accurately reconstructed or parsed at any point post estimation. The call is parsed when p-values are reported and when labels are created. For example, the raw variable names appear in the output of a stratified survfit() result, e.g. "sex=Female". When using survfit2(), the originating data frame and formula may be parsed and the raw variable names removed.

Most functions in the package work with both survfit $(2)$  and survfit $(3)$ ; however, the output will be styled in a preferable format with survfit2().

#### See Also

```
survival::survfit.formula()
```
#### Examples

```
# With `survfit()`
fit \le survfit(Surv(time, status) \sim sex, data = df_lung)
fit
# With `survfit2()`
fit2 <- survfit2(Surv(time, status) ~ sex, data = df_lung)
fit2
# Consistent behavior with other functions
summary(fit, times = c(10, 20))
summary(fit2, times = c(10, 20))
```
survfit2\_p *Calculate p-value*

#### Description

The function survfit2\_p() wraps survival::survdiff() and returns a formatted p-value.

#### <span id="page-17-0"></span>Usage

 $survfit2_p(x, pvalue_fun = format_p, prepend_p = TRUE, ...)$ 

### Arguments

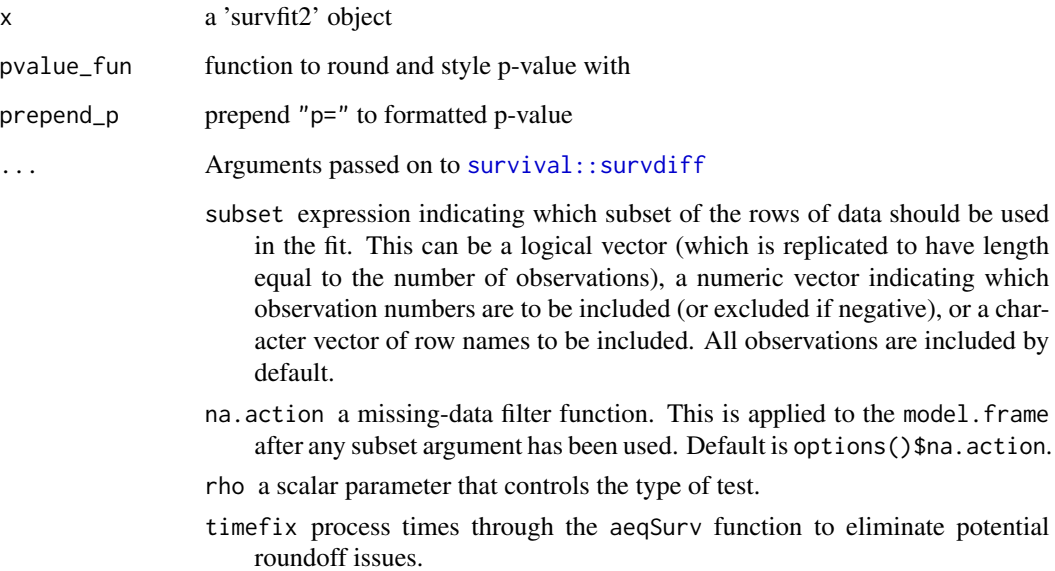

#### Value

a string

```
library(ggplot2)
sf <- survfit2(Surv(time, status) ~ sex, data = df_lung)
sf %>%
  ggsurvfit() +
  add_confidence_interval() +
  add_risktable() +
  labs(caption = glue::glue("Log-rank {survfit2_p(sf)}"))
sf %>%
  ggsurvfit() +
  add_confidence_interval() +
  add_risktable() +
  \text{annotate("text", x = 2, y = 0.05, label = glue::glue("survfit2_p(sf)']')
```
<span id="page-18-0"></span>

The aim of Surv\_CNSR() is to map the inconsistency in data convention between the [survival](https://cran.r-project.org/package=survival) package and [CDISC ADaM ADTTE data model.](https://www.cdisc.org/standards/foundational/adam/adam-basic-data-structure-bds-time-event-tte-analyses-v1-0)

The function creates a survival object (e.g. survival::Surv()) that uses CDISC ADaM ADTTE coding conventions and converts the arguments to the status/event variable convention used in the [survival](https://cran.r-project.org/package=survival) package.

The AVAL and CNSR arguments are passed to survival:: $Surv$ (time = AVAL, event = 1 - CNSR,  $type = "right", origin = 0).$ 

#### Usage

Surv\_CNSR(AVAL, CNSR)

#### Arguments

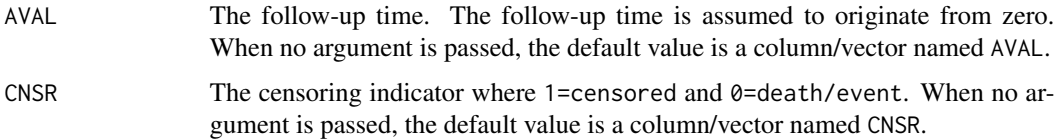

#### Value

Object of class 'Surv'

#### Details

The Surv\_CNSR() function creates a survival object utilizing the expected data structure in the CDISC ADaM ADTTE data model, mapping the CDISC ADaM ADTTE coding conventions with the expected status/event variable convention used in the survival package—specifically, the coding convention used for the status/event indicator. The survival package expects the status/event indicator in the following format: 0=alive, 1=dead. Other accepted choices are TRUE/FALSE (TRUE = death) or 1/2 (2=death). A final but risky option is to omit the indicator variable, in which case all subjects are assumed to have an event.

The CDISC ADaM ADTTE data model adopts a different coding convention for the event/status indicator. Using this convention, the event/status variable is named 'CNSR' and uses the following coding: censor = 1, status/event =  $0$ .

#### See Also

[survival::Surv\(\)](#page-0-0)

#### <span id="page-19-0"></span>Examples

```
# Use the `Surv_CNSR()` function with ggsurvfit functions
survfit2(formula = Surv_CNSR() ~ STR01, data = adtte) %>%
 ggsurvfit() +
 add_confidence_interval()
# Use the `Surv_CNSR()` function with functions from other packages as well
survival::survfit(Surv_CNSR() ~ STR01, data = adtte)
survival::survreg(Surv_CNSR() ~ STR01 + AGE, data = adtte) %>%
 broom::tidy()
```
theme\_ggsurvfit *Survfit Plot Themes*

#### Description

Returns ggplot list of calls defining a theme.

#### Usage

```
theme_ggsurvfit_default()
```
theme\_ggsurvfit\_KMunicate()

#### Value

a ggplot2 theme

#### Examples

```
survfit2(Surv(time, status) ~ sex, data = df_lung) %>%
 ggsurvfit(theme = theme_ggsurvfit_default())
```
theme\_risktable *Risk Table Themes*

#### Description

Returns ggplot list of calls defining a theme meant to be applied to a risk table.

#### Usage

```
theme_risktable_default()
```
theme\_risktable\_boxed()

#### <span id="page-20-0"></span>tidy\_cuminc 21

#### Value

a ggplot2 figure

#### Examples

```
p \leftarrow \text{survfit2(Surv(time, status) \sim 1, data = df_lung) % %>% ggsurvfit()
# default ------------------------------------
p + add_risktable(theme = theme_risktable_default())
# boxed --------------------------------------
p + add_risktable(theme = theme_risktable_boxed())
# none ---------------------------------------
p + add_risktable(theme = NULL, risktable_height = 0.20)
```
### tidy\_cuminc *Tidy a cuminc object*

#### Description

The tidycmprsk package exports a tidier for "cuminc" objects. This function adds on top of that and returns more information.

#### Usage

tidy\_cuminc(x, times = NULL)

#### Arguments

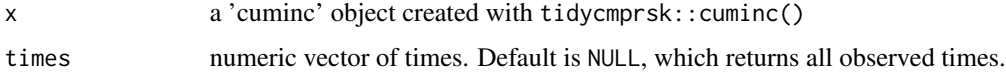

#### Value

a tibble

```
library(tidycmprsk)
```

```
cuminc(Surv(ttdeath, death_cr) ~ trt, trial) %>%
 tidy_cuminc()
```
<span id="page-21-0"></span>

The broom package exports a tidier for "survfit" objects. This function adds on top of that and returns more information. The function also utilizes additional information stored when the survfit object is created with survfit2(). It's recommended to always use this function with survfit2().

#### Usage

```
tidy_survfit(x, times = NULL, type = c("survival", "risk", "cumhaz"))
```
#### Arguments

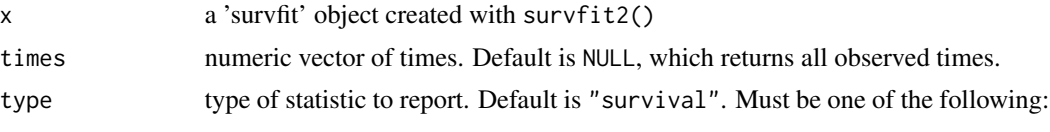

```
type transformation
"survival" x
"risk" 1 - x"cumhaz" -\log(x)
```
#### Value

a tibble

```
survfit2(Surv(time, status) ~ factor(ph.ecog), data = df_lung) %>%
 tidy_survfit()
```
# <span id="page-22-0"></span>Index

```
∗ datasets
    adtte, 7
    df_colon, 9
    df_lung, 9
    stepribbon, 14
add_censor_mark, 2
add_confidence_interval, 3
add_quantile, 4
add_risktable, 4
add_risktable_strata_symbol, 6
adtte, 7
aes(), 14
aes_(), 14
borders(), 15
df_colon, 9
df_lung, 9
format_p, 10
fortify(), 14
ggcuminc, 10
ggplot(), 14
ggsurvfit, 11
ggsurvfit_build, 13
layer(), 15
stat_stepribbon (stepribbon), 14
StatStepribbon (stepribbon), 14
stepribbon, 14
Surv_CNSR, 19
survfit2, 15
survfit2_p, 17
survival::Surv(), 19
survival::survdiff, 18
survival::survfit.formula, 16
survival::survfit.formula(), 17
```
theme\_ggsurvfit, [20](#page-19-0) theme\_ggsurvfit\_default *(*theme\_ggsurvfit*)*, [20](#page-19-0) theme\_ggsurvfit\_KMunicate *(*theme\_ggsurvfit*)*, [20](#page-19-0) theme\_risktable, [20](#page-19-0) theme\_risktable\_boxed *(*theme\_risktable*)*, [20](#page-19-0) theme\_risktable\_default *(*theme\_risktable*)*, [20](#page-19-0) tidy\_cuminc, [21](#page-20-0) tidy\_survfit, [22](#page-21-0)